# How to use the "Text Analysis" function in Word and Phrase

• Use **Text Analysis** to help students self-correct their own errors in writing.

<https://www.wordandphrase.info/analyzeText.asp>

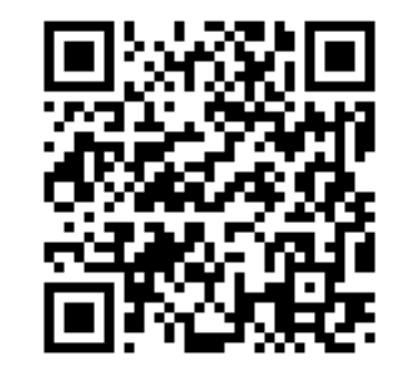

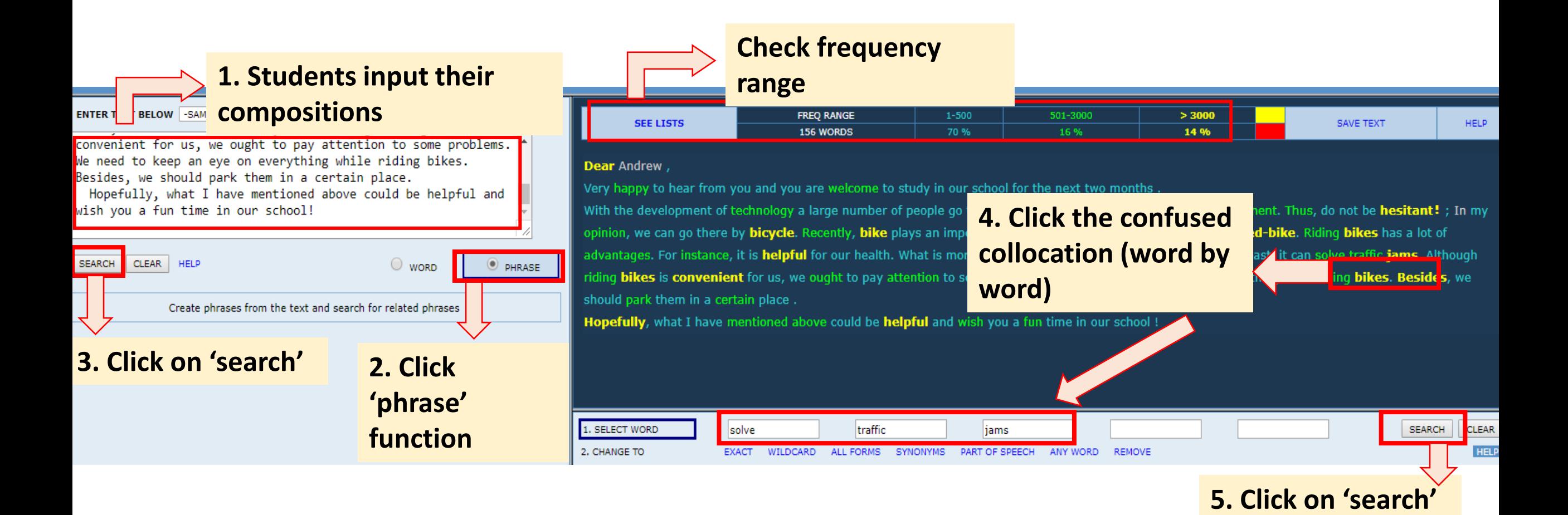

#### Search result

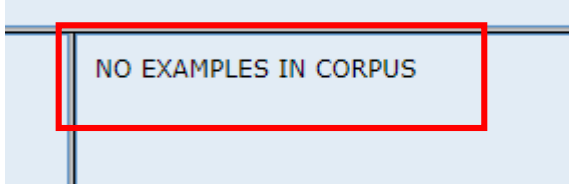

At this stage, students may discover that the collocation "solve" + traffic jams is inappropriate.

### How to self-correct their writing error? --- **advanced search**

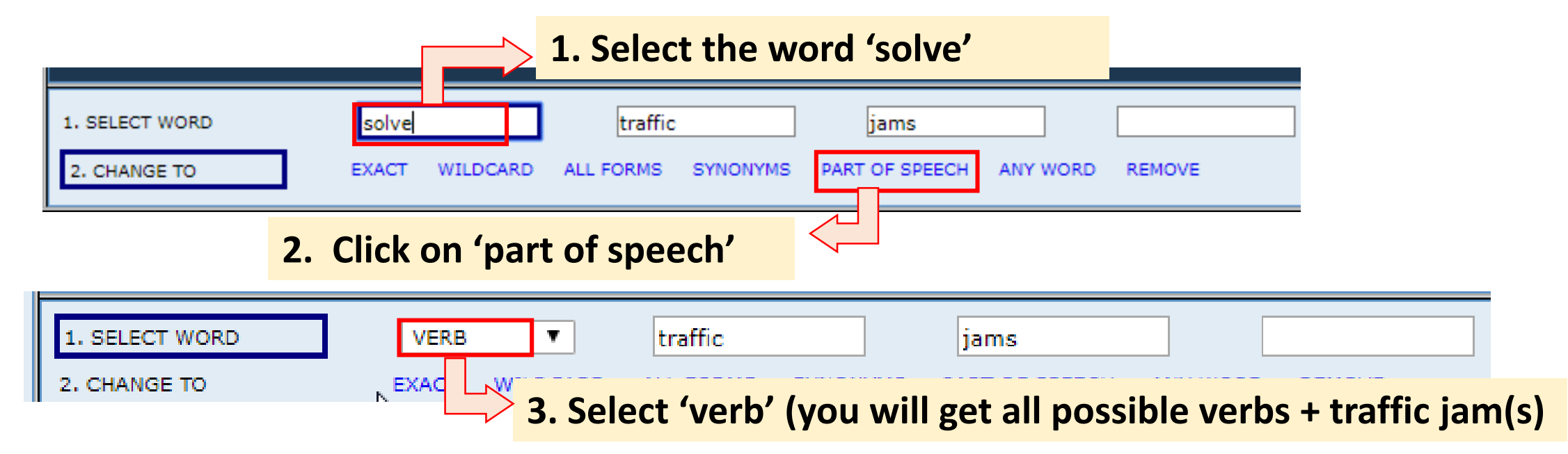

TOTAL FREQUENCY OF ALL PHRASES BE

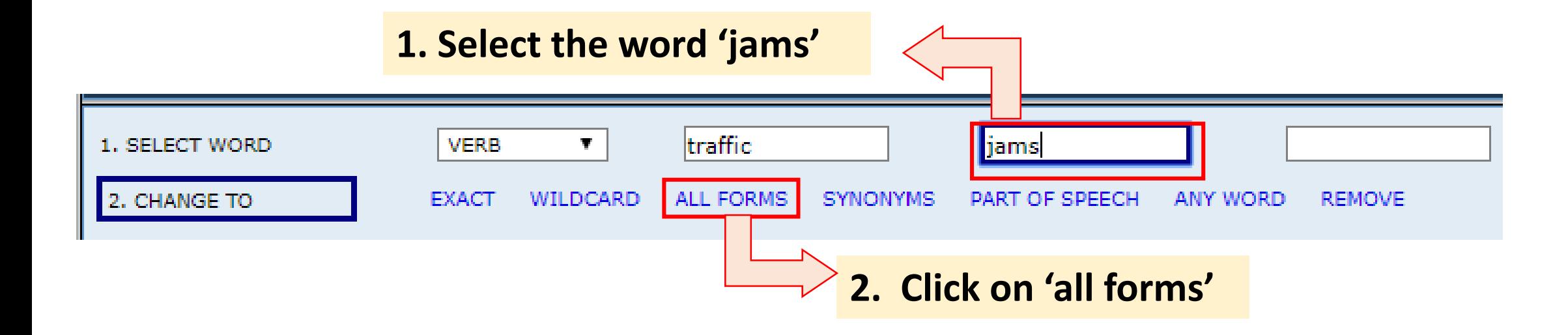

**3. you will get all forms of the word 'jams' (e.g. jam, jams) SELECT WORD VERB** Τ. traffic **DAM** 2. CHANGE TO **SYNONYMS EXACT WILDCARD ALL FORMS** PART OF SPEECH **ANY WORD REMOVE** 

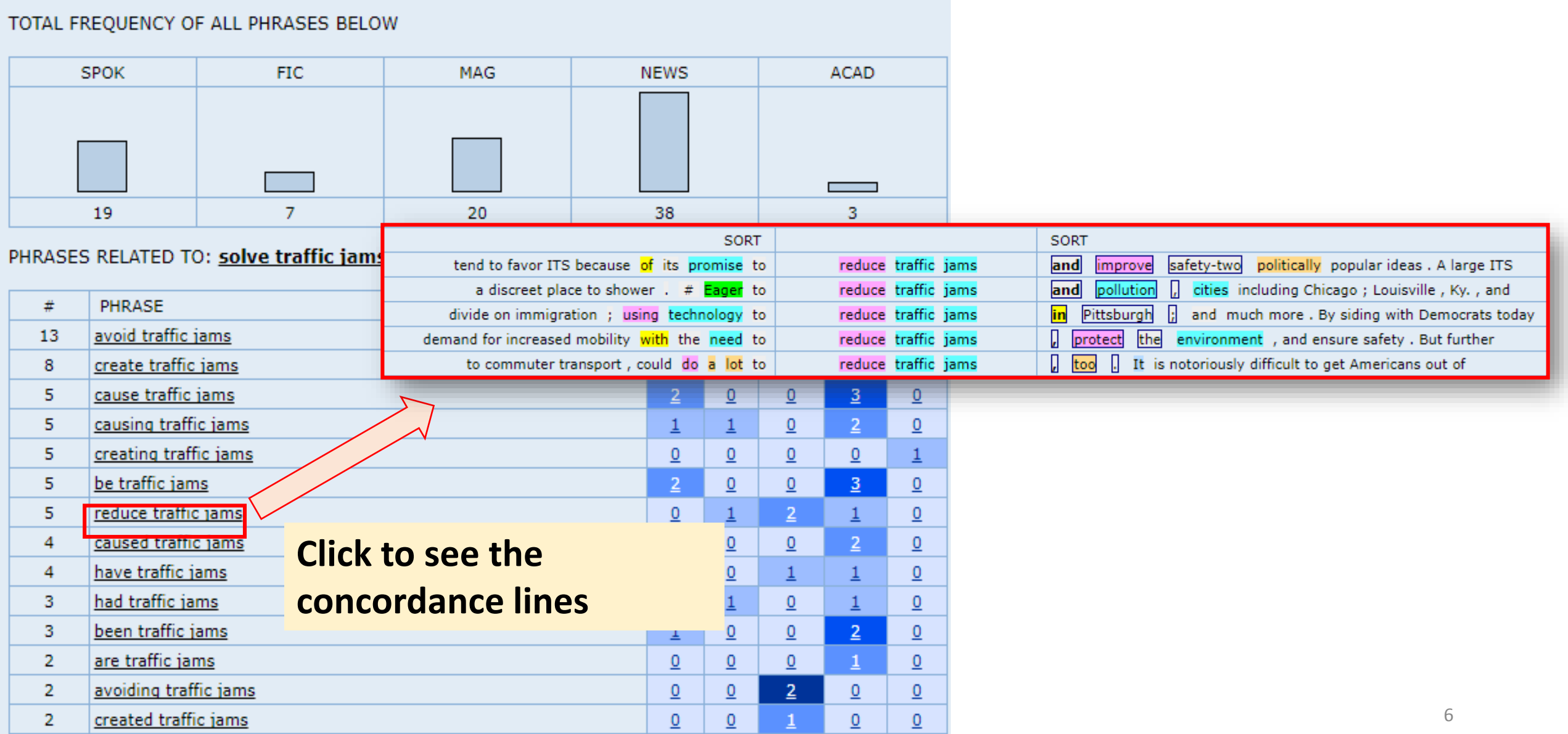